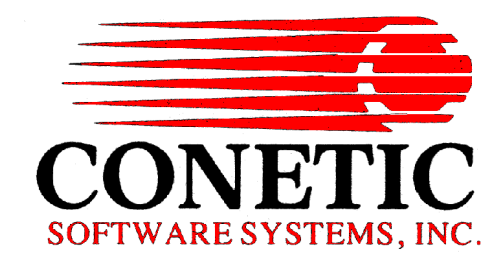

# **THINCLIENT** *Enhanced Screen library functions*

*Windows Version 5.6 Conetic Software Systems, Inc. August 2005*

## **Problem**

Porting legacy "unix/linux" terminal based "c" programs to the Windows ThinClient typically requires some rewrite of "c" code. In an efford to add more functionality, while also reducing the amount of programming for migration to windows, Conetic has developed a series of new library functions. These new functions have been created to address the "major" issue -- "output directly to the screen from within a Conetic form" or "use of the c function `printf`".

Brief history – for years Conetic programmers have used the standard "c" function "printf" to print data to a screen. In unix/linux this is not a problem. However, in MS-Windows there is NO such thing as a "printf" function. This is because windows does not function like unix. For the most part all Windows screens are painted by passing messages back and forth between programs. Thus, requiring any program that performs a "printf" to be re-engineered.

## **Solution**

Extend the C/Base Utilities libraries to contain similar unix/linux terminal functionality. The new functions are:

escape tcprintf tcputs tcputchar tcclear tcsetwhite tcask tcmessagebox tcmessage tclineedit send\_form\_message

Detail description, syntax, and sample code are on the following pages.

## **escape**

C/Base ThinClient screen escape function.

New commands of C/Base escape function to support Thinclient user text:

UCLEAREOL // clear text from current column to the right side of screen UCLEAREOS // clear text from current row and column to the bottom of screen UCLEARALL // clear all user text

## **Examples:**

clear text before print:

```
escape(MOVCUR,10,20);
escape(UCLEAREOL);
tcprintf("Print user text at row=%d col=%d",10,20);
```
# **tcprintf**

Print a formated string value at form current cursor location.

## **syntex**

int tcprintf(const char \*fmt, ...);

### **Parameters**

*fmt*

print format, same as c printf

## **Return Value**

Thinclient form screen field id.

#### **Remarks**

**tcprintf** prints a formated string value at form current cursor location. The format string *fmt* is identical to the standard c function printf. It returns a Thinclient form screen field id to user program to set text properties with **send\_form\_message** or to clear text with **tcclear**.

## **Examples**

print a blue color text at row 10 and column 20:

```
int fieldid;
escape(MOVCUR, 10, 20); // move cursor to row 10 and column 20
fieldid=tcprintf("Print user text at row=%d col=%d",10,20);
// print
// set text color to blue
send form message(fieldid, USR M SETBGCOLOR, 0, 0,
     USR_RGBTYPE, USR_RGBSIZE, RGBCOLOR(0,0,255),
           USR NONETYPE, 0, NULL) ;
```
print text with underline:

```
escape(MOVCUR,10,20);
escape(UNDERLINE);
tcprintf("Print user text at row=%d col=%d",10,20);
escape(ENDUNDERLINE);
```
## **tcputs**

Print text value at form current cursor location.

### **Syntex**

int tcputs(const char\* text);

#### **Parameters**

*text*

text to print on form screen

## **Return Value**

Thinclient form screen field id.

#### **Remarks**

**tcputs** prints a zero terminated string value at form current cursor location. It returns a Thinclient form screen field id to user program to set text properties with **send\_form\_message** or to clear text with **tcclear**.

#### **Example**

print a text with hilighted background:

```
tcsetwhite(0,0,0); // set backtround to black
escape(MOVCUR, 10, 20); // move cursor to row 10 and column 20 escape(WHITE); \frac{1}{100} turn on hilight mode
                         // turn on hilight mode
tcputs("Print user text"); // print text
escape(ENDWHITE); // turn off hilight mode
```
# **tcputchar**

Print one character at form current cursor location.

## **Syntex**

int tcputchar(int c);

## **Parameters**

*c*

character to print on form screen

## **Return Value**

Thinclient form screen field id.

## **Remarks**

**tcputchar** prints one character at form current cursor location. It returns a Thinclient form screen field id to user program to set text properties with **send\_form\_message** or to clear text with **tcclear**.

## **Example**

print three characters and clear the middle one:

```
int fieldid;<br>escape(MOVCUR,10,20);
                           // move cursor to row 10, column 20
tcputchar('a');
fieldid=tcputchar('b');
                   //print character b,then store screen field id
tcputchar('c');
tcclear(fieldid); // clear letter b with the screen field id
```
# **tcclear**

Clear user text and delete screen field.

## **Syntex**

void tcclear(int fieldid);

### **Parameters**

*fieldid*

screen field id

## **Return Value**

no return value

## **Remarks**

Clear user text on form screen. Always clear existing text before printing over the same location.

# **tcsetwhite**

Set user text background color.

## **Syntex**

```
void tcsetwhite(int red, int green, int blue);
```
#### **Parameters**

*red*

red color value (0 to 255)

*green*

green color value (0 to 255)

*blue*

blue color value (0 to 255)

## **Return value**

no return value

#### **Remarks**

Set user text background color (WHITE color). The default WHITE color is RGB color 255,255,255. Call escape(WHITE) before print text and escape(ENDWHITE) to reset background color.

#### **Examples**

print text with background color:

```
tcsetwhite(255,0,0); // set text background color to red
escape(MOVCUR, 10, 20);<br>escape(WHITE);
                         // start background color mode
tcputs("Print user text"); //print text with red background color.
escape(ENDWHITE); // end background color mode
```
## **tcask**

Ask for user input value with supported data types.

#### **Syntex**

```
char *tcask(char *prompt, int datatype, char *ans, int anslen,
char *defans);
```
#### **Parameters**

*prompt*

text promnt/question

*datatype*

answer data value type

*ans*

buffer for returning answer

*anslen*

answer buffer size

*defans*

preset default value for answer

#### **Return value**

On success (Ok), returns 0 terminated string. On error (Cancel), returns an empty string. If data type mismatch, display Thinclient error message. The supported data types are: STRING\_TYPE, CHAR\_TYPE, INT\_TYPE, LONG\_TYPE, REAL\_TYPE, MONEY\_TYPE, DATE\_TYPE, TIME\_TYPE, BOOLEAN\_TYPE. Please check C/Base reference on data type formats for detail.

#### **Examples**

ask user to enter a date value:

```
char ans[20];
tcask("What is today's date?", DATE TYPE, ans, sizeof(ans), NULL);
```
ask user to enter a command:

```
char ans[128];
      tcask("Please enter a command:", STRING TYPE, ans, sizeof(ans),
"grace myrpt");
```
# **tcmessagebox**

#### Display user message box

#### **Syntax**

```
int tcmessagebox(char *text, char *caption, int ntype);
```
#### Parameters

*text* user message *caption* message box title *ntype* message box button and icon types

## **Return value**

message box button id.

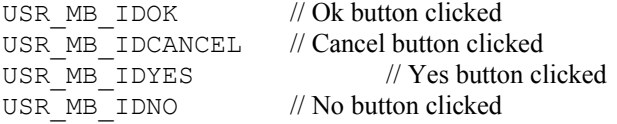

#### **Remarks**

Display user message with combination (bitwise or) of command pushbuttons and icons.

#### Buttons:

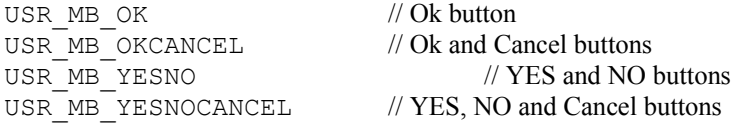

Icons:

```
USR_MB_ICONEXCLAMATION // Exclamation icon
USR MB_ICONQUESTION // Question icon
USR_MB_ICONINFORMATION // Information Icon
USR MB_ICONERROR // Error icon
```
## **Examples**

user information:

tcmessagebox("Inventory low for product #c1023","Warning...", MB\_OK|MB\_ICONINFORMATION);

answer question:

```
if (tcmessagebox("Item not committed. Do you wish to
continue?","Question...",
            USR_MB_YESNO|USR_MB_ICONQUESTION)==USR_MB_IDYES)
      {
            // Yes
     }
     else
     {
           // No
     }
```
## **tcmessage**

Display Thinclient message

## **Syntax**

void tcmessage(char \*msgstr);

## **Parameters**

*msgstr*

user message

## **Return Value**

No return value

## **Remarks**

Display user message in modaless Thinclient message window.

# **tclineedit**

display a line edit control box to ask user input.

#### **Syntax**

int tclineedit(int width, char \*linebuf, int bufsize, char \*deftext);

#### **Parameters**

*width*

line edit control width in character

*linebuf*

returning text line buffer

*bufsize*

line buffer size

*deftext*

default text

#### **Return Value**

Thinclient form screen field id.

#### **Remarks**

tclineedit display a line edit control box to ask for user input. When one hits Enter key, It returns the user input text to passed-in string buffer *linebu*f. After tclineedit returns, the line edit control changes to regular user text control with the same screen field id.

#### **Examples**

```
char linebuf[128];
      int fieldid;
      escape(MOVCUR,10,20); // locate line edit label
      tcputs("Please enter a command:"); // print line edit label<br>escape(MOVCUR,10,45); // locate line edit con
                                                 \frac{1}{\sqrt{2}} locate line edit control
           // display 36 character line edit box with default command
"grace myrpt"
       fieldid=tclineedit(36,linebuf,sizeof(linebuf),"grace myrpt");
```
# **send\_form\_message**

send message to form user control to get/set control properties.

#### **Syntax**

```
int send form message(int fieldid, int message, int rparam1, int rparam2,
      int lparam1type, int lparam1size, void *lparam1,
      int lparam2type, int lparam2size, void *lparam2);
```
#### **Parameters**

*fieldid*

user screen field(control) id

*message*

control message

*rparam1*

integer value 1. Not used

*rparam2*

integer value 2. Not used

*lparam1type*

lparam1 data type

*lparam1size*

lparam1 data size

*lparam1*

lparam1 data value

*lparam2type*

lparam2 data type. Not used

*lparam2size*

lparam2 data size. Not used

*lparam2*

lparam2 data value. Not used

#### **Return Value**

On success, return 0. On error, return 1.

#### **Remarks**

Send messages to user control to set control properties.

Supported messages:

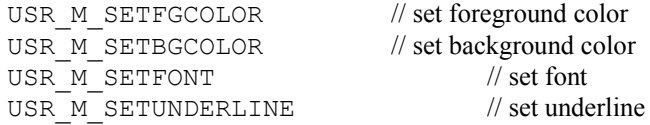

#### **Examples:**

set text font:

```
int fieldid;
char strbuf[128];
escape(MOVCUR,10,20);
fieldid=tcputs("Print user text");
sprintf(strbuf, "Courier New, %d, %d",
      14, USR_FONT_BOLD|USR_FONT_ITALIC);
// set text font to "Courier New", point size 14, bold and italic
send_form_message(fieldid,USR_M_SETFONT,0,0,
      USR_CHARTYPE, sizeof(strbuf), strbuf,
      USR_NONETYPE,0,NULL);
```
set foreground color

```
int fieldid;
escape(MOVCUR,10,20);
fieldid=tcputs("Print user text");
// set text foreground color to blue
send form message(fieldid, USR M_SETFGCOLOR, 0, 0,
      USR_RGBTYPE, USR_RGBSIZE, RGBCOLOR(0,0,255),
      USR<sup>-</sup>NONETYPE, 0, NULL);
```